<< AutoCAD 2013

<< AutoCAD 2013 (DVD 1 )>>

, tushu007.com

- 13 ISBN 9787121204951
- 10 ISBN 7121204959

出版时间:2013-7

PDF

#### http://www.tushu007.com

## $<<$  AutoCAD 2013

, tushu007.com

#### AutoCAD 2013

 $\kappa$  , and  $\kappa$  , and  $\kappa$  , and  $\kappa$  expectively approximately  $\kappa$  $\overline{\phantom{a}}$  $\mathcal{L}$ 

#### $\bigtriangleup$  AutoCAD

AutoCAD

 $\geq$ 

# AutoCAD 2013

 $<<$ 

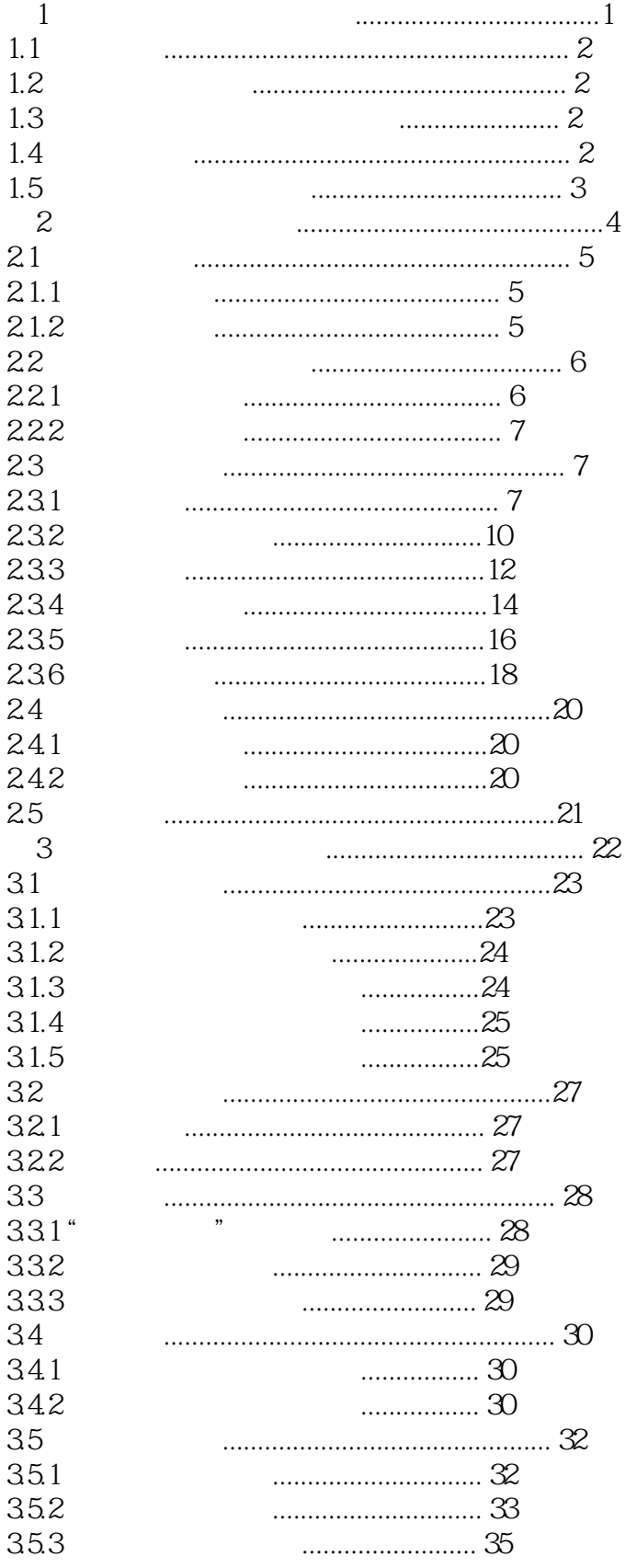

 $\left\vert \right\rangle$ 

#### AutoCAD 2013  $<<$

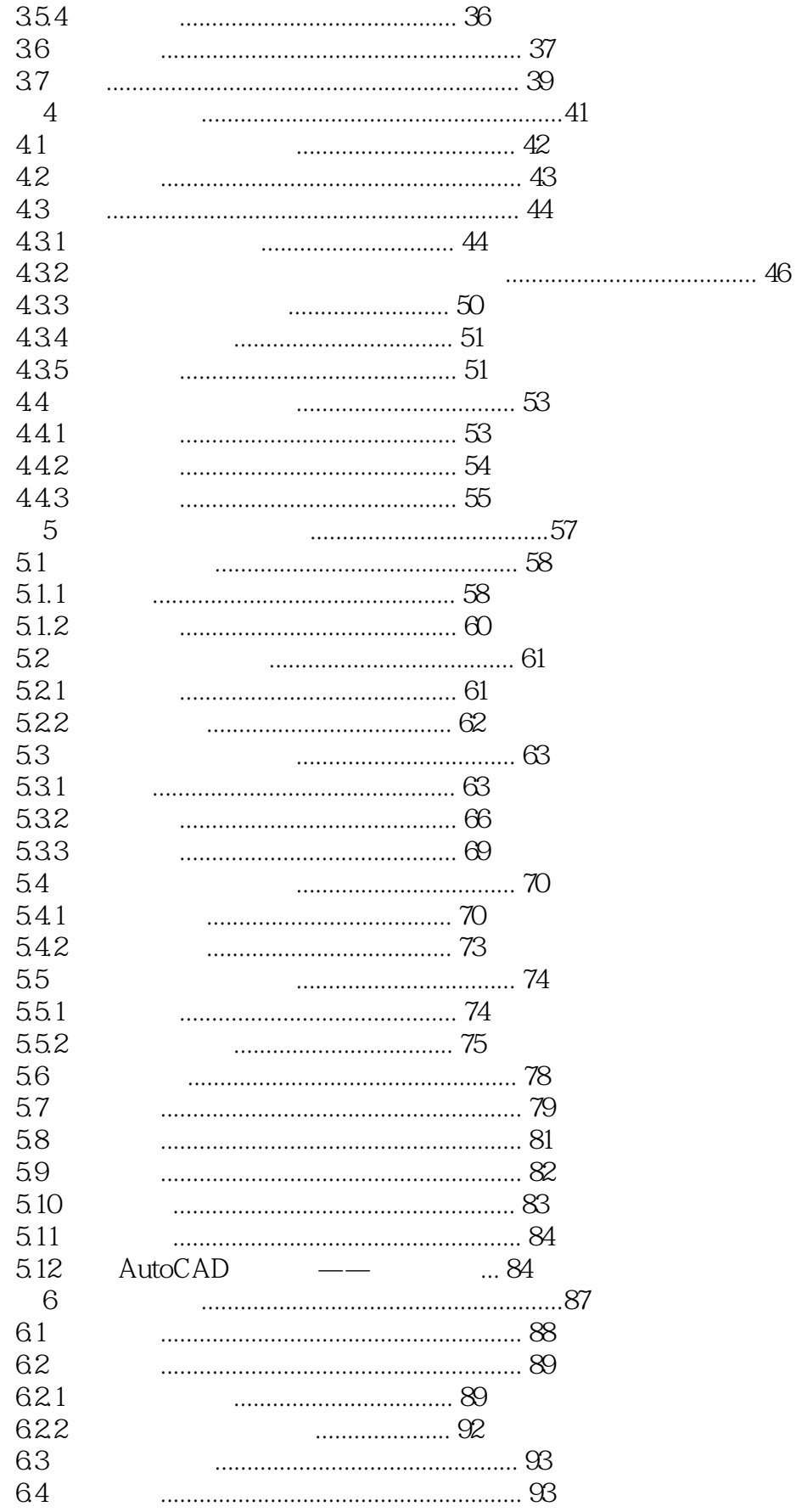

 $\left\vert \right\rangle$ 

# AutoCAD 2013

 $<<$ 

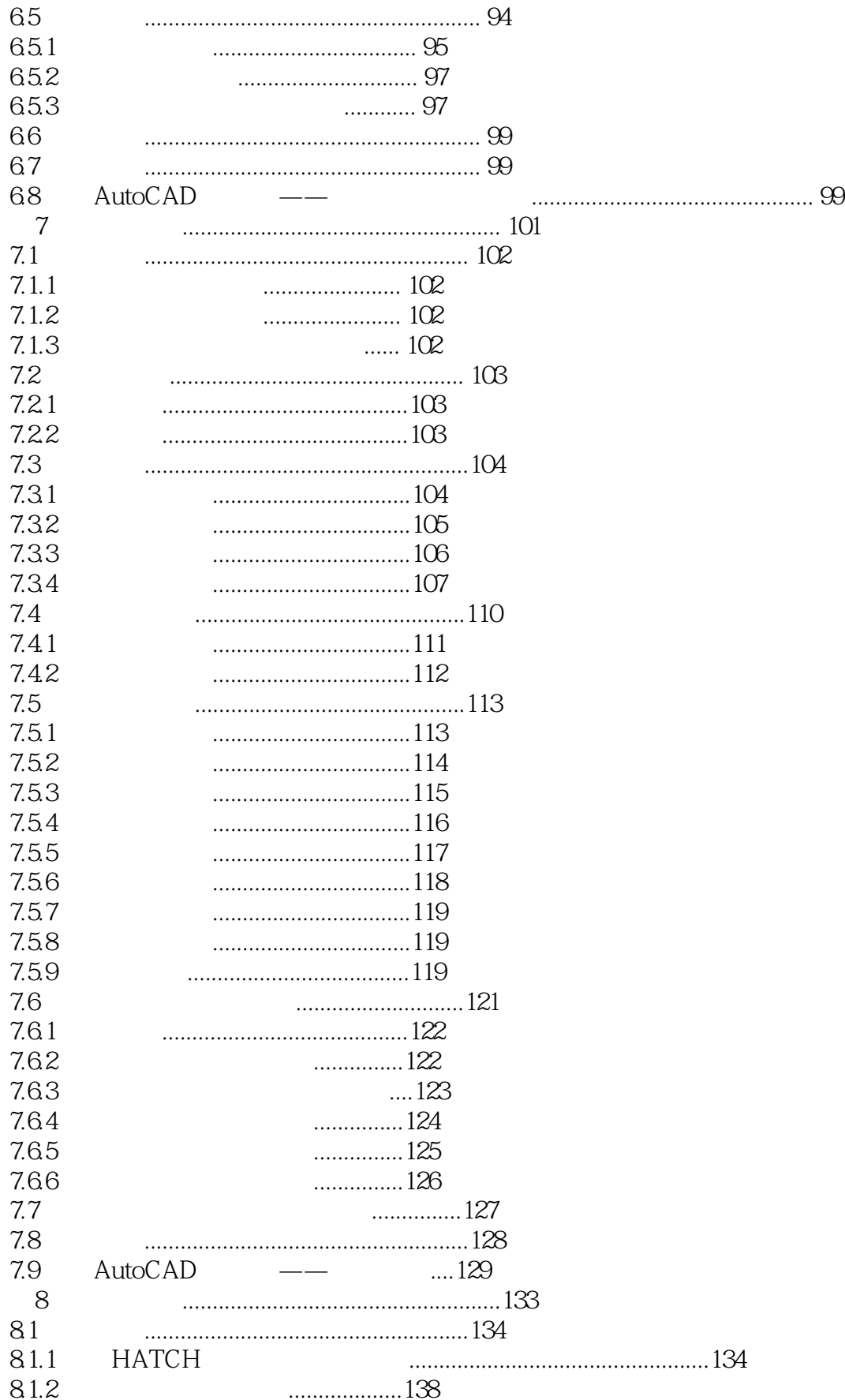

 $\geq$ 

# AutoCAD 2013

 $<<$ 

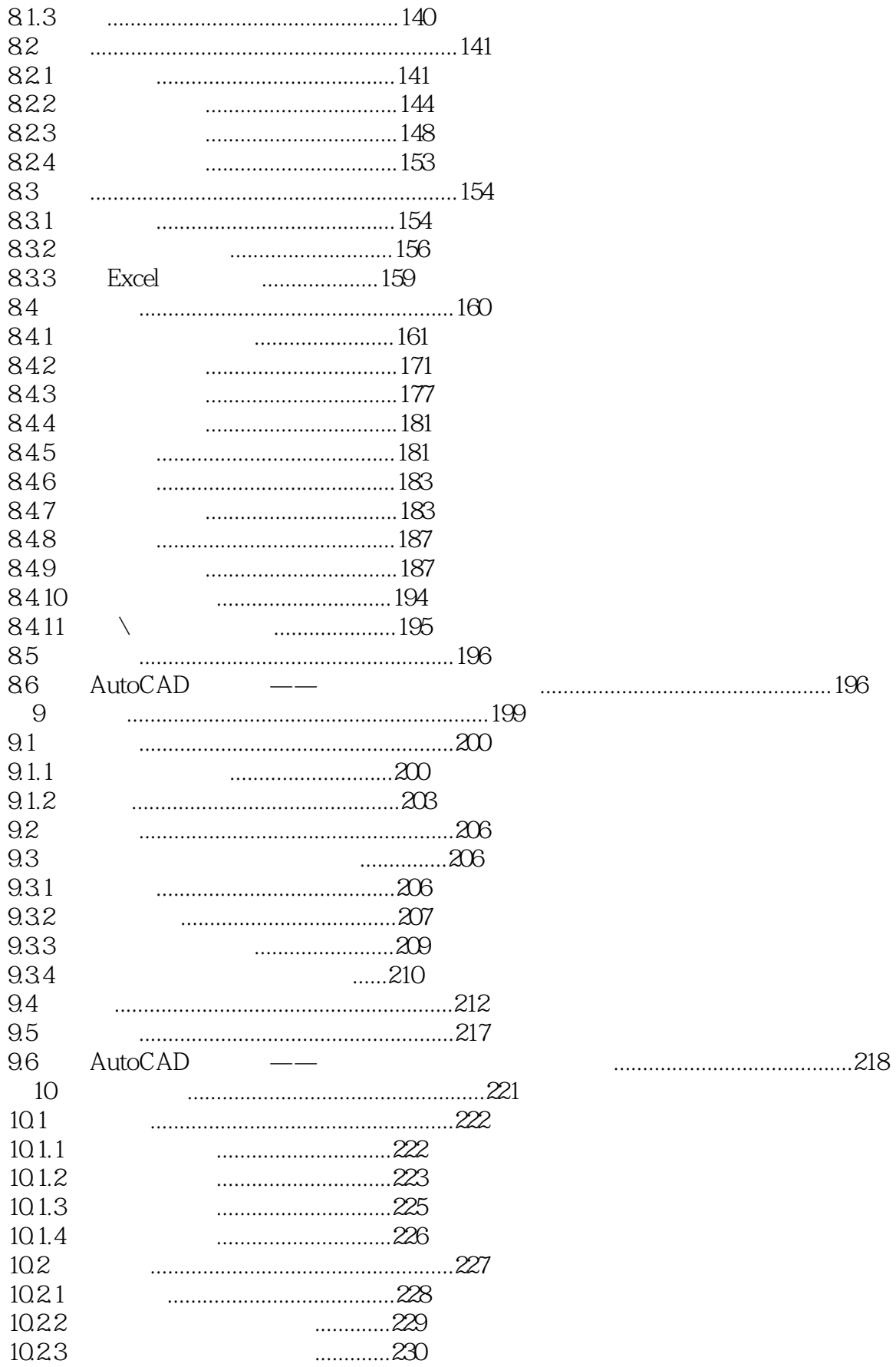

 $\geq$ 

#### AutoCAD 2013  $<<$

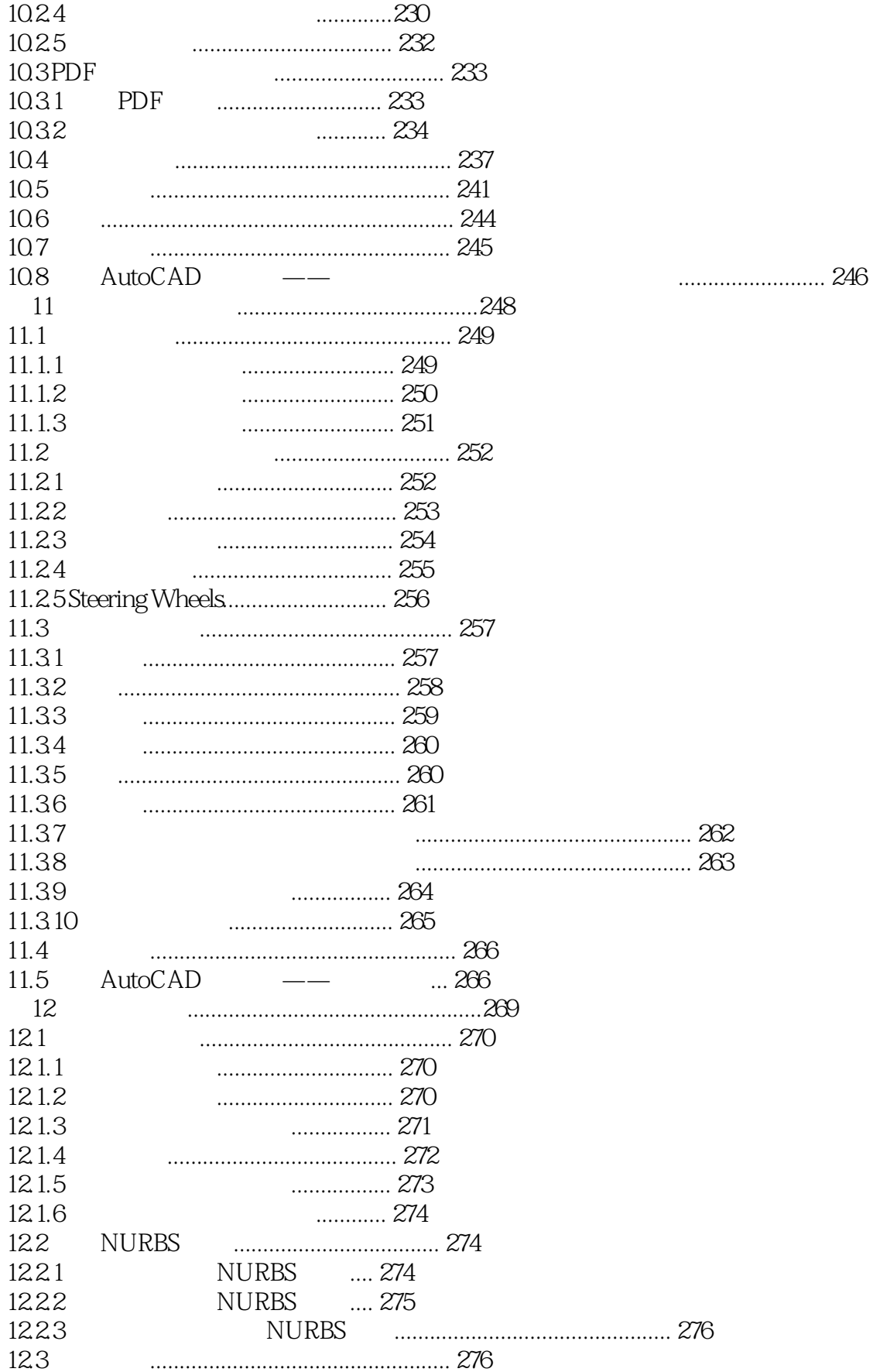

 $\geq$ 

#### AutoCAD 2013  $<<$

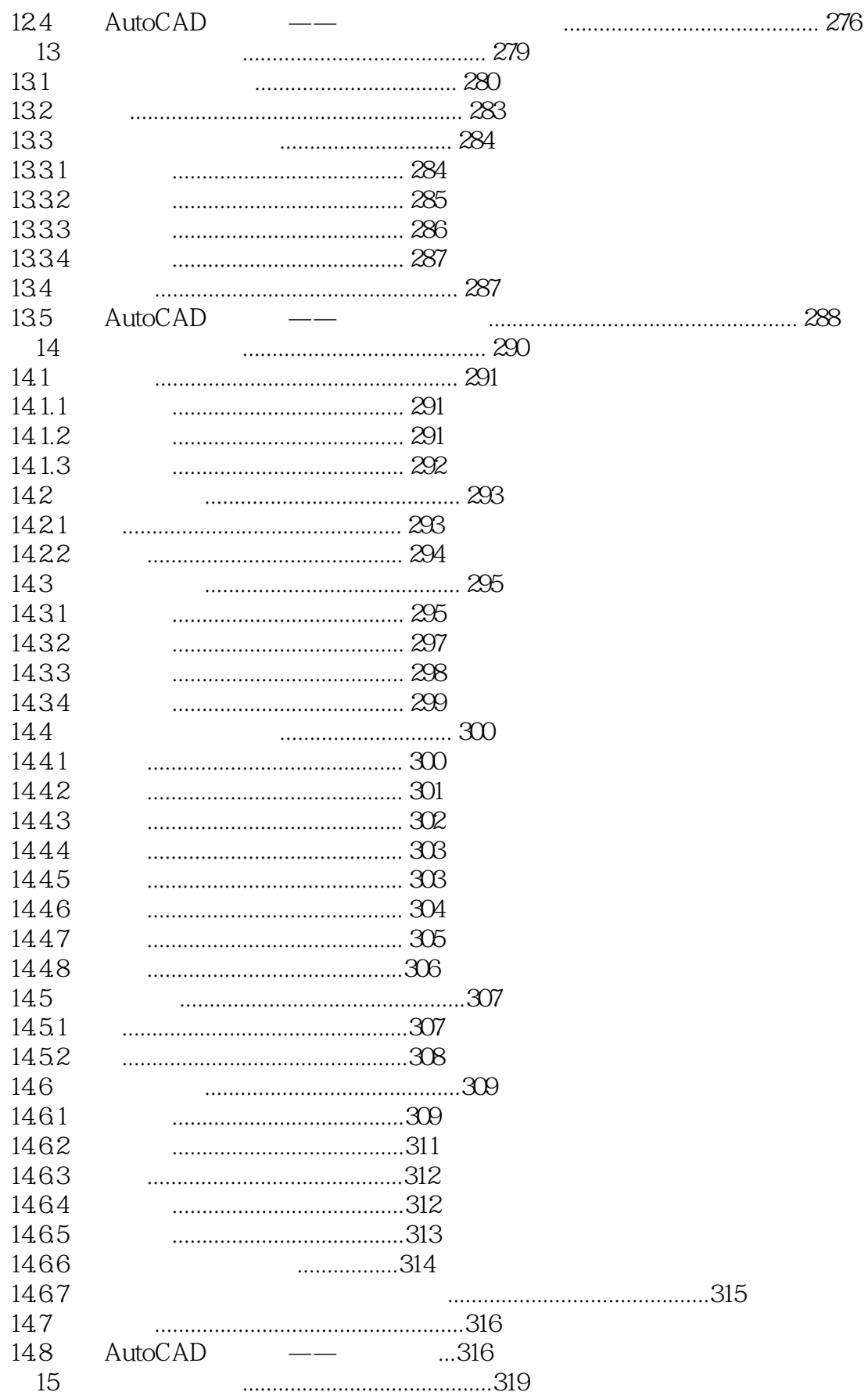

 $\left\vert \right\rangle$ 

# << AutoCAD 2013

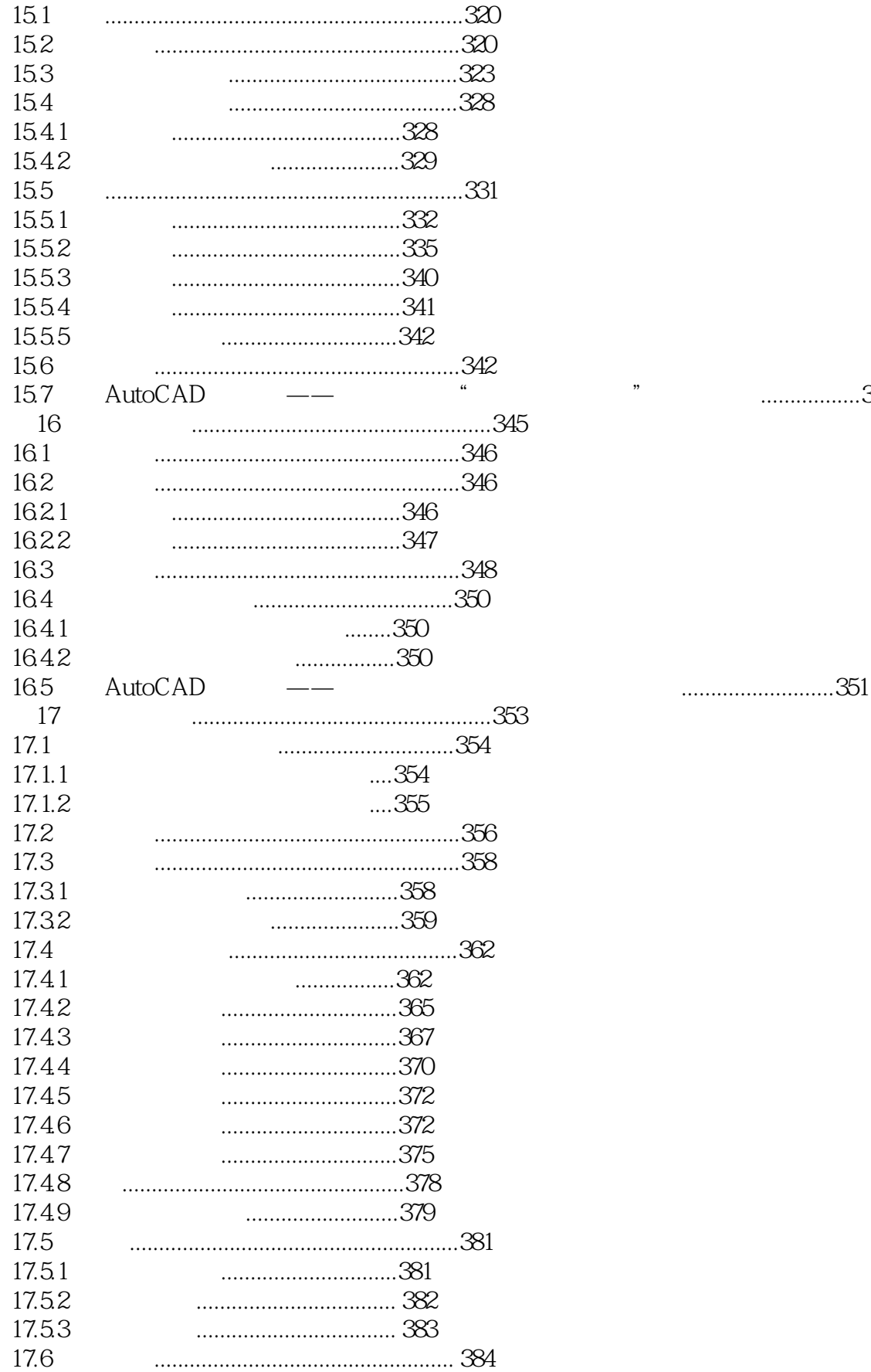

## $<<$  AutoCAD 2013

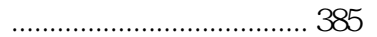

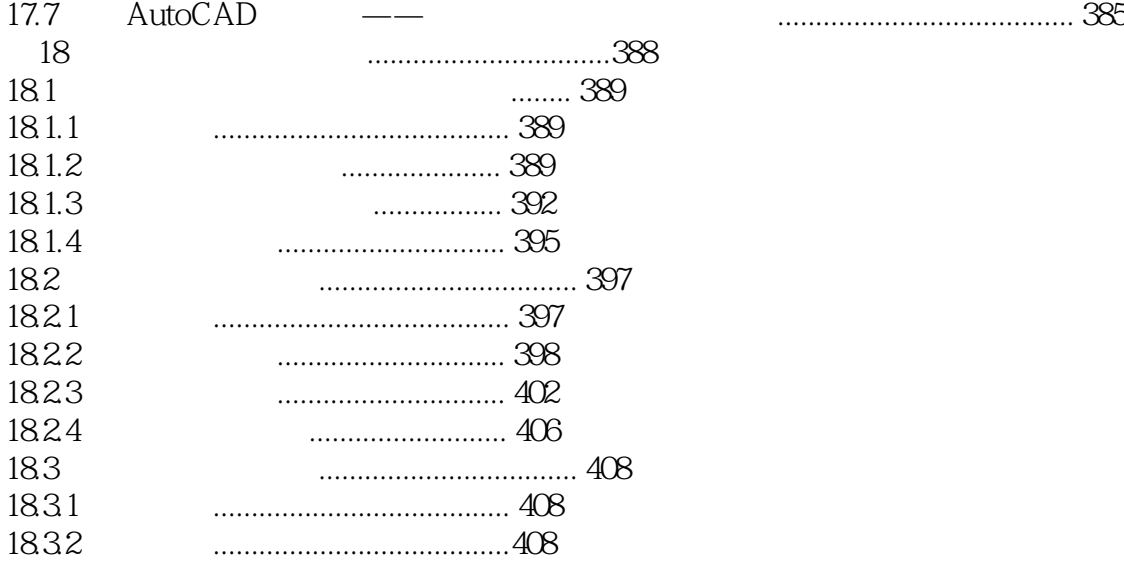

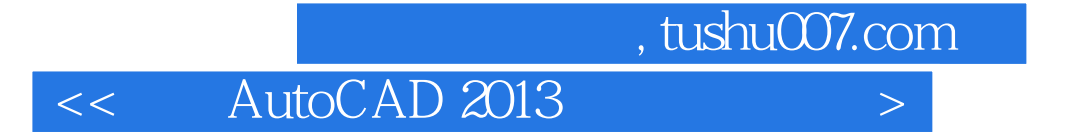

本站所提供下载的PDF图书仅提供预览和简介,请支持正版图书。

更多资源请访问:http://www.tushu007.com